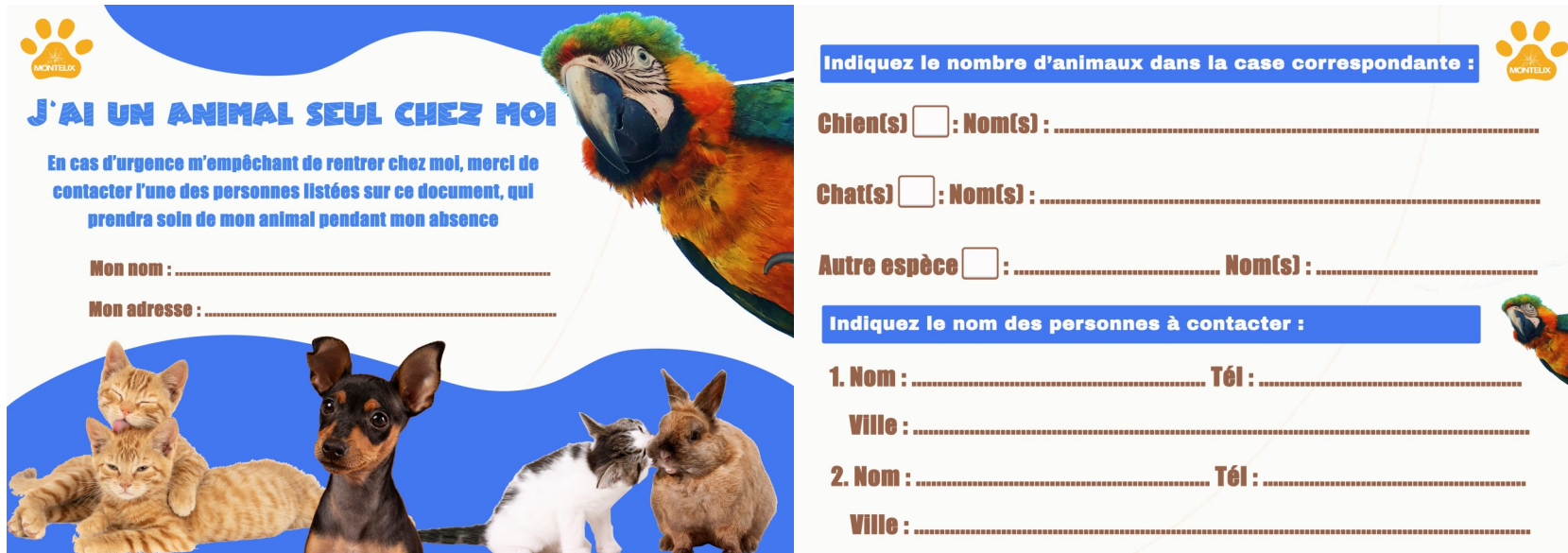

Découpez et pliez l'image